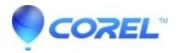

# Pinnacle Studio? 24: Top Reasons to Buy

• Pinnacle Studio

## 1. Streamline your workflow with smart tools and templates.

Pinnacle Studio enables you to create impressive productions with smart tools and intuitive templates. Combine photos and videos across the six-track timeline and quickly crop, trim, or rotate video. Jump-start your edits with themed project templates and produce wedding, sports, and holiday videos in a few quick clicks. Let your creativity shine with tools for Stop Motion Animation, Selective Color, Screen Recording, and Multi-Camera Editing. Enjoy the workspace flexibility of Pinnacle Studio and take your edits to the next level.

## 2.Expand your creative possibilities with color effects and correction tools.

Expand your color possibilities with Pinnacle Studio and explore hundreds of creative tools, templates, filters, and effects! Go beyond common video corrections and stylize your production with artistic filters, or apply LUT profiles for instant cinema-quality color. Explore powerful color correction tools to bring out the best lighting in every scene or experiment with Selective Color to highlight a single hue and draw focus to an important facet of the photo. Or, tap into project templates for quick slideshow and themed video creation. Pinnacle Studio empowers you to explore truly creative color transformations.

### 3. Tap into simple video capture and screen recording tools.

Pinnacle Studio makes it easy to produce unique and creative multi-camera productions. Capture webcam video, system audio, microphone sound, and record your screen with MultiCam Capture Lite. Extend your multi-camera project possibilities even further with multi-camera editing to edit across up to two video sources! Easily sync video feeds and select the angle you?d like to display as the videos play, or quickly create picture-in-picture effects. Pinnacle Studio empowers you to create how-to videos, tutorials, presentations, and more multi-camera video productions.

## 4. Record, edit, and layer your audio creatively.

Complete your video production with polished audio in Pinnacle Studio. Easily layer video and audio tracks, adjust the volume, and add fade effects or mute audio completely in just a few clicks. Enjoy the convenience of audio recording tools built into the timeline to quickly add voiceover, dialogue, and narration to any project. With a library of sound effects and royalty-free music to explore, Pinnacle Studio empowers you to get creative with your video?s sound.

**5.** Get the most out of Pinnacle Studio with an incredible learning library. [Text Wrapping Break] Pinnacle Studio?s library of learning materials will help you hit the ground running and produce higher quality videos in no time. Video editing takes time to learn, and Pinnacle Studio delivers all the resources you need to explore the interface and take your videos to the next level. Expand your skills with quick tips and tricks?in both written and video tutorials. Ask questions and connect with other users in our user forums. Master everything from beginner edits to advanced techniques, with our library of resources at your fingertips. Grow your skills, connect with other users online, and discover the true power, precision, and control of Pinnacle Studio.

#### 6. Share your videos across audiences, formats, and devices.

Pinnacle Studio?s support for all popular file formats and devices gives you the power to take control over your export. Burn your video projects to disc, upload your footage directly to YouTube or Vimeo, or output your video to one of many popular formats to view on your favorite device. Complete your video experience and create high-quality DVDs with 20+ themed menus, sub-menus, and chapters. With Pinnacle Studio, you have the power to present your video to any audience.